# **ItemHyperlink**

Determines if an item's text is a hyperlink.

## Usage

```
Set_Property(OLECtrlEntID, "OLE.ItemHyperlink[col; record]", Boolean)
```
#### Values

[True | False]

**Default**: False

#### Indices

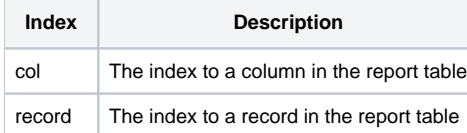

## Remarks

The ItemHyperlink property determines whether or not an item's text behaves as a hyperlink. By default, the item is automatically a hyperlink if it's column's [ColumnHyperlink](https://wiki.srpcs.com/display/ReportTableControl/ColumnHyperlink) property is true. If so, all newly added rows will be hyperlinks in that column. You can then use this property to selectively enable or disable hyperlinks on a per item basis.

When enabled, the [OnItemHyperlink](https://wiki.srpcs.com/display/ReportTableControl/OnItemHyperlink) event fires when the user clicks on the item's text.

**Just like the SRP EditTable Control, you must separate the column and record index by a semicolon, not a comma.**

### Example

```
// Disable the hyperlink on row 10 
Set_Property(@Window:".OLE_REPORTTABLE", "OLE.ItemHyperlink[2;10]", 0)
```
#### See Also

**[ColumnHyperlink](https://wiki.srpcs.com/display/ReportTableControl/ColumnHyperlink)**